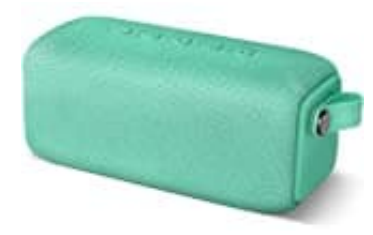

# **Fresh 'N Rebel ROCKBOX BOLD M**

# **Zwei Boxen miteinander verbinden**

Deaktiviere als Erstes die Bluetooth-Verbindung auf deinem Handy, Laptop oder Tablet. Denke daran, dass die Verbindung zu beiden Lautsprechern deaktiviert werden muss! Wenn sich eine Box mit Handy, Laptop oder Tablet verbindet, können die Boxen nicht mehr mitander verbunden werden. Sie müssen dann noch einmal aus- und wieder eingeschaltet werden. Daher sicherstellen, dass BT deaktiviert ist am Handy etc.

## 1. **Ersten Lautsprecher einschalten**

Die Ein-/Aus-Taste befindet sich an der Seite. Schalte den ersten Lautsprecher ein.

## 2. **Zweiten Lautsprecher einschalten**

Die Ein-/Aus-Taste befindet sich an der Seite. Schalte den zweiten Lautsprecher ein.

## 3. **Ersten Lautsprecher für das Pairing vorbereiten**

Nun musst du den ersten Lautsprecher für das Pairing mit dem zweiten Lautsprecher vorbereiten. Drücke einmal kurz auf die **Bluetooth-Taste** an der Seite. Zweiten Lautsprecher einschalten<br>Die Ein-/Aus-Taste befindet sich an der Seite. Schalte den zweiten Lautsprecher ein.<br>Ersten Lautsprecher für das Pairing vorbereiten<br>Nun musst du den ersten Lautsprecher für das Pairing mit

#### 4. **Zweiten Lautsprecher pairen**

Drücke zweimal kurz auf die Bluetooth-Taste am zweiten Lautsprecher. Wenn du einen Signalton hörst, wurden beide Lautsprecher korrekt miteinander gekoppelt.

#### 5. **Bluetooth auf deinem Handy/Laptop/Tablet aktivieren**

Aktiviere jetzt die Bluetooth-Funktion und wähle den Lautsprecher aus der Liste der verfügbaren Geräte aus.